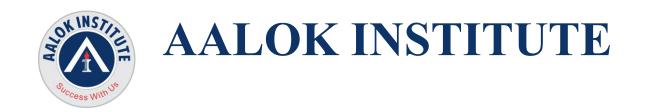

## **Oracle Database Data Guard Administration Training**

#### **Introduction to Oracle Data Guard**

What Is Oracle Data Guard?
Types of Standby Databases
Data Guard Broker Framework
Benefits of Implementing Oracle Data Guard

#### **Understanding the Oracle Data Guard Architecture**

Oracle Data Guard Architecture
Data Guard Redo Apply Architecture
Data Guard SQL Apply Architecture
Specifying Role-based Destinations
Oracle Data Guard Broker Architecture
Benefits of using the Data Guard Broker

# **Installing Oracle Software**

Installation: System Requirements
Installing Oracle Database Software

# **Creating Primary Database**

Using the DBCA to Create Primary Database

Use netca, netmgr, Manual Steps to create and configure the Listener Start and stop the listener

Setting up the thing is the thing of the thing is the thing of the thing is the thing is the thing is the thing is the thing is the thing is the thing is the thing is the thing is the thing to the thing is the thing is the thi

# Creating a Physical Standby Database by Using SQL

Preparing the Primary Database
Setting Initialization Parameters on the Primary Database
Backing Up the Primary Database Using RMAN
Creating a Control File for the Standby Database

Setting Initialization Parameters on the Standby Database
Setting Up the Environment to Support the Standby Database
Configuring Standby Redo Logs
Starting the Physical Standby Database
Performing Additional Configuration Tasks

#### **Configuring Data Protection Modes and Log Transport Services**

Setting the Log Transport Mode

Setting the Data Protection Mode

Delaying the Application of Redo

Using Flashback Database as an Alternative to Apply Delay

Additional Attributes that Affect Log Transport Services

### **Using Oracle Data Guard Broker**

Data Guard Broker Configurations
Data Guard Broker Interfaces

# **Creating and Managing a Snapshot Standby Database**

Snapshot Standby Database: Architecture

Converting a Physical Standby Database to a Snapshot Standby Database

Activating a Snapshot Standby Database: Issues and Cautions

Viewing Snapshot Standby Database Information

Converting a Snapshot Standby Database to a Physical Standby Database

# Performing Switchover and Failover

Choosing the Best Role Transition Operation

Performing a Switchover by Using DGMGRL

Performing a Switchover by Using SQL

Performing a Failover by Using DGMGRL

Performing a Failover by Using SQL

Restoring Databases After a Role Transition

Flashback Through Standby Database Role Transitions

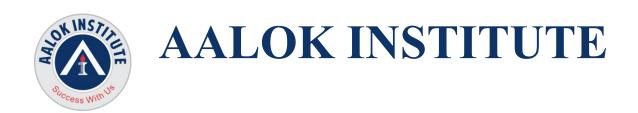

### **Creating a Logical Standby Database by Using SQL**

Preparing to Create a Logical Standby Database

Creating a Physical Standby Database

Preparing the Primary Database

Transitioning to a Logical Standby Database

Opening the Logical Standby Database

Verifying the Logical Standby Database

**Performing Additional Configuration Tasks** 

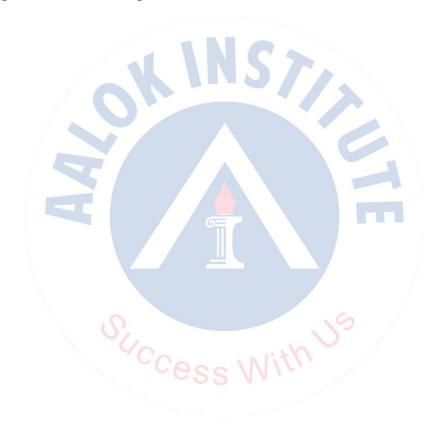

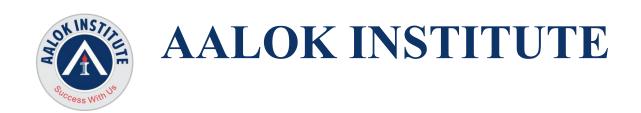

## **Enabling Fast-Start Failover**

When Will Fast-Start Failover Occur?
Configuring Fast-Start Failover
Prohibited Operations After Enabling Fast-Start Failover
Managing the Observer
Performing Role Changes (Automatic Failover)

Reinstate Old Primary as Standby by Observer

For Any Clarification please feel free to contact @ +91 9867328291.

Cheers, Ambasa S. Ladwa Ph# +91 9867328291

Ambasa.Ladwa@aalokinstitute.com

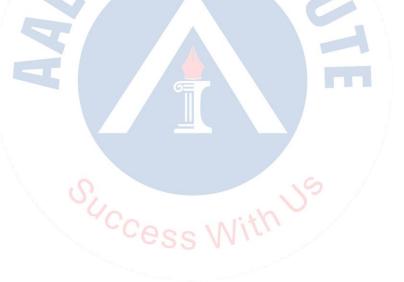